# **DIGIEDUHACK SOLUTION CANVAS**

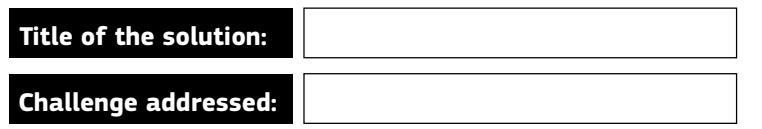

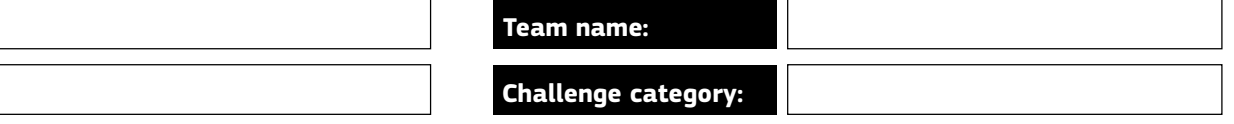

### Solution description

Please describe your solution, its main elements and objectives as well as a brief implementation plan with some key overall milestones, resources required and eventual barriers foreseen. What is your final product/service/tool/activity? How could the solution be used to enhance digital education in the your challenge area? How could the successof the solution be measured? How will the solution provide benefits to the challenge owner?

The process involves using drones to collect high-resolution footage and images of the urban built environment, followed by data processing in ArcGIS to categorize and label various geographical and urban landscape features. The creation of a fishnet grid aids in organizing the data spatially. This data is then imported into Minecraft, offering a visually immersive experience where users, particularly laymen such as children, the elderly, and local inhabitants, can explore and interact with a digital replica of the real-world environment.

Urban planners who wish to collect ideas and inputs from the general public can capitalize the gaming experience to gather feedback and counter-proposals, supporting deliberative processes. Urban planning workshops and consultation sessions can be held at the community level with the aid of the tool in order to incentivize public participation of those who often experience exclusion

### **Context**

What is the problem you are facing? What is the challenge that you are solving?

consultation purposes. The purposes of the purposes of the purposes of the purposes of the purposes of the purp

In an era dominated by technological advancements, the intersection of drones, GIS (Geographic Information System), and video games presents a groundbreaking opportunity for immersive and interactive educational experiences.

This project seeks to utilize drone technology for aerial data collection and subsequent integration with GIS and Minecraft for educational, urban planning, public engagement, academic research, and government public

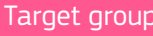

Who is the target group for your solution? Who will this solution affect and how? How will they benefit?

The primary target audience includes urban planners, researchers, municipal governments, planning authorities, students, children, and elderly.

Public actors are able to instrumentalize the tool to facilitate the engagement of the laymen in participatory planning exercises.

Community organizations can initiate co-creation workshops and formulate land-use planning proposals with the input of community members through gaming.

Children and the elderly with limited technical knowledge and/or digital literacy can be empowered by the tool in contributing their ideas to land use planning.

#### Impact

What is the impact of your solution? How do you measure it?

The quality of public engagement in land-use planning processes is alleviated through interactive virtual environments, which is more digestible than blueprints and technical documents.

Urban planners can utilize the platform to harness the potential and creativity of the users and to create inclusive urban designs that cater the needs of different community members.

Disadvantaged groups, such as people with disabilities, women and girls, and racialized persons, can overcome accessibility barriers by interacting in a virtual space which reanimates the real-world environment, ensuring their right to participate in redesigning urban space.

Municipal governments, planning quthorities, and public

### Describe it in a tweet

Describe your solution in a short catchy way in maximum 280 characters

How to use drone image & GIS to recreate your city in minecraft? Drone tech & machine learning brings education & participatory urban planning to whole new level! #Dronecraft #Drone4Edu

### **Innovativeness**

What makes your solution different and original? Can anything similar be found on themarket? How innovative is it?

This project is innovative in its seamless integration of drone technology, GIS, and Minecraft. The combination of real-world data capture, spatial analysis, and immersive visualization can be used to communicate technical information to the public, provide access to information that was previously only provided to experts

### **Transferability**

Can your solution be used in other contexts? What parts of it can be applied to other context?

The methodology employed is adaptable to various contexts and environments. It can be applied globally, regardless of climatic and cultural constraints, providing a versatile tool for education, planning, and research in different geographical and cultural settings.

#### **Sustainability**

What is your plan for the implementation of the solution and how do you see it in the mid- and long term?

The project's sustainability lies in its ability to evolve with technological advancements. As GIS and geodata processing technologies progress, the tool can be updated and expanded.

Educational institutions, urban planning departments, and

### Team work

Explain why you are the perfect team to develop this work and what are the competencies you all bring in so the solution is developed successfully. How well did you work as a team? Could you continue to work as a team in the future?

The success of this project hinges on collaboration between drone operators, GIS specialists, software developers, educators, and urban planners. A multidisciplinary team ensures the seamless execution of each phase, from data collection to visualization.

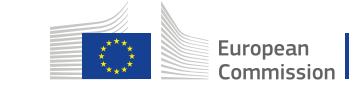

Title: Leveraging Drone Technology for Integrated Environmental Mapping and Minecraft Visualization

## Context:

In an era dominated by technological advancements, the intersection of drones, GIS (Geographic Information System), and video games presents a groundbreaking opportunity for immersive and interactive educational experiences. This project seeks to utilize drone technology for aerial data collection and subsequent integration with GIS and Minecraft for educational, urban planning, public engagement, academic research, and government public consultation purposes.

## Target:

The primary target audience includes urban planners, researchers, municipal governments, planning authorities, students, children, and elderly.

**Public actors** are able to instrumentalize the tool to facilitate the engagement of the laymen in participatory planning exercises.

**Community organizations** can initiate co-creation workshops and formulate land-use planning proposals with the input of community members through gaming.

**Children** and the **elderly** with limited technical knowledge and/or digital literacy can be empowered by the tool in contributing their ideas to land use planning.

This innovative solution aims to provide a comprehensive and accessible platform for understanding and interacting with geographical data by way of gamification, allowing for a more equitable and creative public engagement pathway to land-use planning.

## Solution:

The process involves using drones to collect high-resolution footage and images of the urban built environment, followed by data processing in ArcGIS to categorize and label various geographical and urban landscape features. The creation of a fishnet grid aids in organizing the data spatially. This data is then imported into Minecraft, offering a visually immersive experience where users, particularly laymen such as children, the elderly, and local inhabitants, can explore and interact with a digital replica of the real-world environment. Urban planners who wish to collect ideas and inputs from the general public can capitalize the gaming experience to gather feedback and counter-proposals, supporting deliberative processes. Urban planning workshops and consultation sessions can be held at the community level with the aid of the tool in order to incentivize public participation of those who often experience exclusion from the institutional decision-making mechanism.

Educators can design pedagogical exercises with the tool to encourage peer-to-peer learning for subjects like geography, urban design, and public space.

## Impact:

The quality of public engagement in land-use planning processes is alleviated through interactive virtual environments, which is more digestible than blueprints and technical documents.

**8rban Slanners** can utilize the platform to harness the potential and creativity of the users and to create inclusive urban designs that cater the needs of different community members.

**Disadvantaged groups**, such as people with disabilities, women and girls, and racialized persons, can overcome accessibility barriers by interacting in a virtual space which reanimates the real-world environment, ensuring their right to participate in redesigning urban space.

**Municipal governments**, planning authorities, and public consultancy professionals can gain a powerful tool for transparent and inclusive decision-making, while increasing levels of participation, efficiency and accountability in urban planning.

In the education sector, **students** can gain hands-on experience with drone technologies and geodata processing methods, enhancing their STEM and problem-solving skills. **\$cademic researchers** benefit from a richer dataset of community perception and feedback related to land-use planning.

## Innovativeness:

This project is innovative in its seamless integration of drone technology, GIS, and Minecraft. The combination of real-world data capture, spatial analysis, and immersive visualization can be used to communicate technical information to the public, provide access to information that was previously only provided to experts and governments, and crowdsource information and feedback directly from participants. The data collected from drone images reinforces tangibility and authenticity of the simulation. It further enables a bottom-up and community-based approach in land-use planning by lowering the knowledge threshold to land-use planning and reducing the accessibility barriers to use urban space. The tool can fill in the epistemological gap between planning practitioners and laymen, such as children and the elderly, through gamification.

## Transferability:

The methodology employed is adaptable to various contexts and environments. It can be applied globally, regardless of climatic and cultural constraints, providing a versatile tool for education, planning, and research in different geographical and cultural settings. The use of drone technology and data processing software, when adequately applied, has the potential of minimizing the cost of recreating the built environment in the virtual space.

## Sustainability:

The project s sustainability lies in its ability to evolve with technological advancements. As GIS and geodata processing technologies progress, the tool can be updated and expanded. Educational institutions, urban planning departments, and local governments can integrate this solution as a part of public consultation and participatory mechanism into their long-term land-use strategies for continuous benefit.

## Teamwork:

The success of this project hinges on collaboration between drone operators, GIS specialists, software developers, educators, and urban planners. A multidisciplinary team ensures the seamless execution of each phase, from data collection to visualization.

In conclusion, this innovative integration of drone technology, GIS, and Minecraft holds immense potential for transformative educational experiences, urban planning, research, and public engagement. The project's adaptability, sustainability, and collaborative nature underscore its potential as a pioneering solution for diverse applications and audiences.

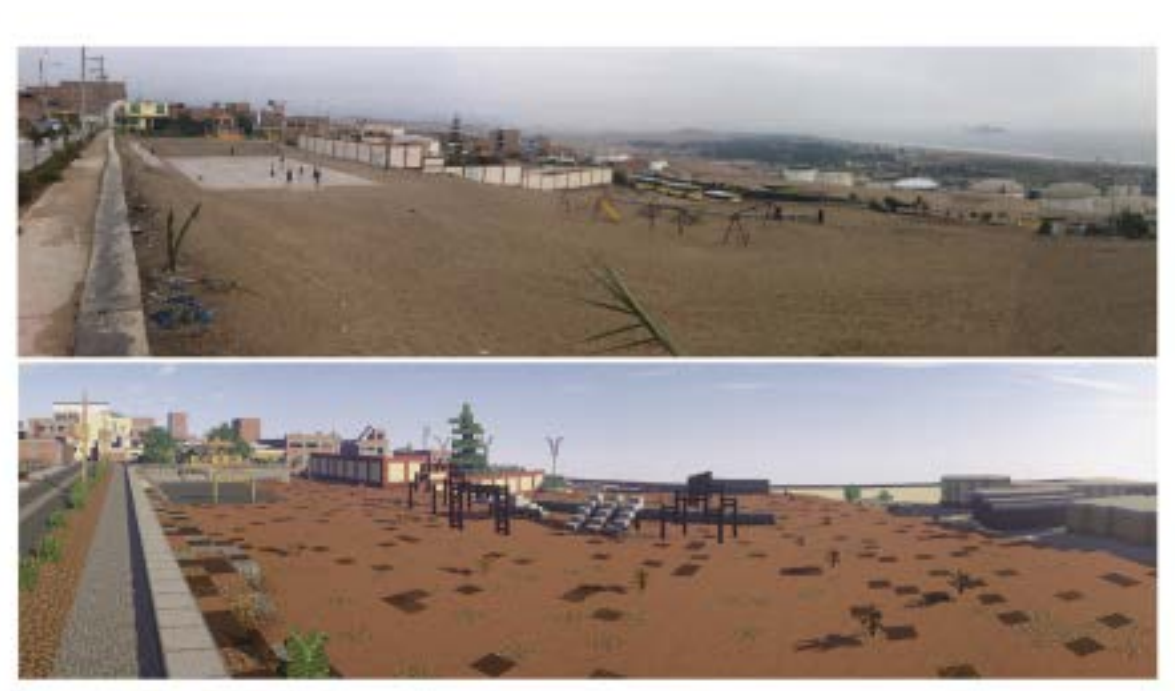

A park in Lima, Peru, in Minecraft and real life

Source: UN Habitat, USING MINECRAFT FOR YOUTH PARTICIPATION IN URBAN DESIGN AND GOVERNANCE, p.3

https://unhabitat.org/sites/default/files/download-manager-files/Using%20Minecraft%20for%2 0Youth%20Participation%20in%20Urban%20Design%20and%20Governance.pdf

## Innovative Mapping: Aerial Intelligence Meets Virtual Realms for Education and Planning

**DALLARD** 

and the contract of

Conn L.H. Lee

Samuel T.C.Kong

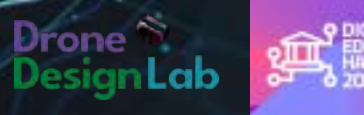

## Context

In an era dominated by technological advancements, the intersection of drones, GIS (Geographic Information System), and video games presents a groundbreaking opportunity for immersive and interactive educational experiences.

This project seeks to utilize drone technology for aerial data collection and subsequent integration with GIS and Minecraft for educational, urban planning, public engagement, academic research, and government public consultation purposes.

By harmonizing cutting-edge technologies, this initiative pioneers a new frontier in education, urban planning, and public interaction. The synergy of drones, GIS, and Minecraft not only provides a novel educational platform but also empowers diverse stakeholders in shaping and understanding their environment, fostering a more engaged and informed society.

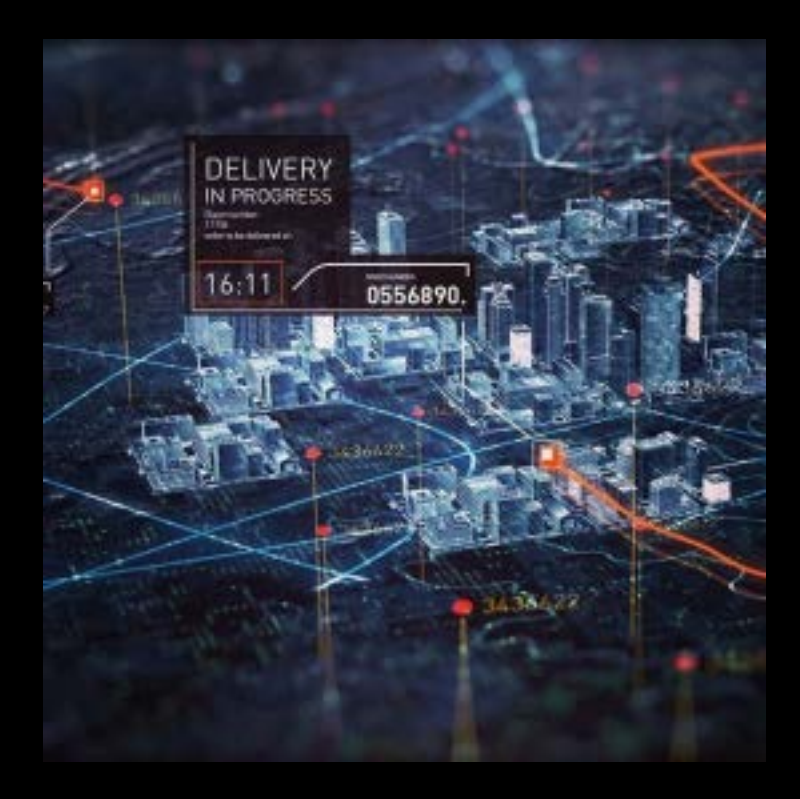

## Target

The primary target audience includes urban planners, researchers, municipal governments, planning authorities, students, children, and elderly.

Public actors are able to instrumentalize the tool to facilitate the engagement of the laymen in participatory planning exercises.

Community organizations can initiate co-creation workshops and formulate land-use planning proposals with the input of community members through gaming.

Children and the elderly with limited technical knowledge and/or digital literacy can be empowered by the tool in contributing their ideas to land use planning.

This innovative solution aims to provide a comprehensive and accessible platform for understanding and interacting with geographical data by way of gamification, allowing for a more equitable and creative public engagement pathway to land-use planning.

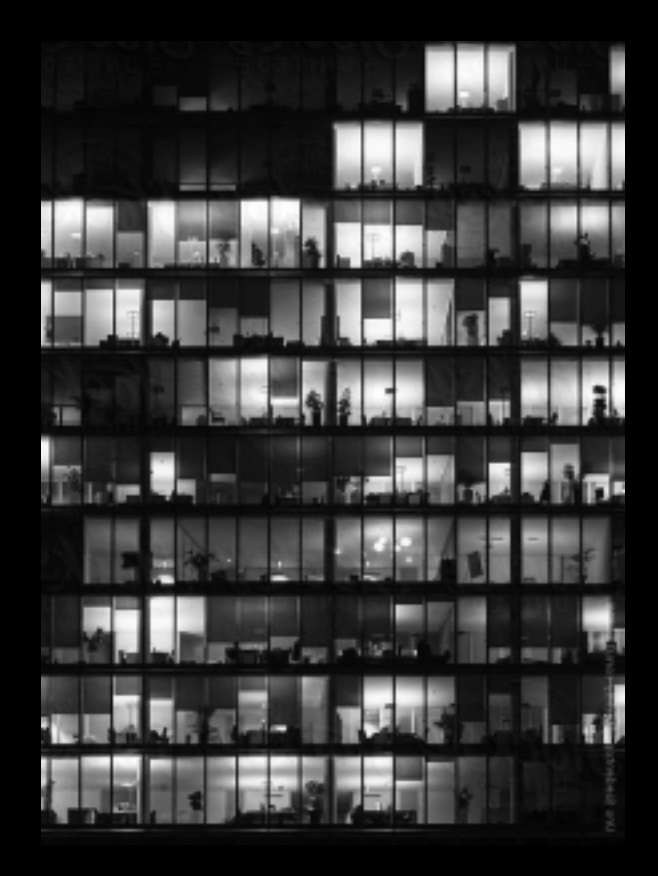

## Solution

The process involves using drones to collect high-resolution footage and images of the urban built environment, followed by data processing in ArcGIS to categorize and label various geographical and urban landscape features. The creation of a fishnet grid aids in organizing the data spatially. This data is then imported into Minecraft, offering a visually immersive experience where users, particularly laymen such as children, the elderly, and local inhabitants, can explore and interact with a digital replica of the real-world environment.

Urban planners who wish to collect ideas and inputs from the general public can capitalize the gaming experience to gather feedback and counter-proposals, supporting deliberative processes. Urban planning workshops and consultation sessions can be held at the community level with the aid of the tool in order to incentivize public participation of those who often experience exclusion from the institutional decision-making mechanism. Educators can design pedagogical exercises with the tool to encourage peer-to-peer learning for subjects like geography, urban design, and public space.

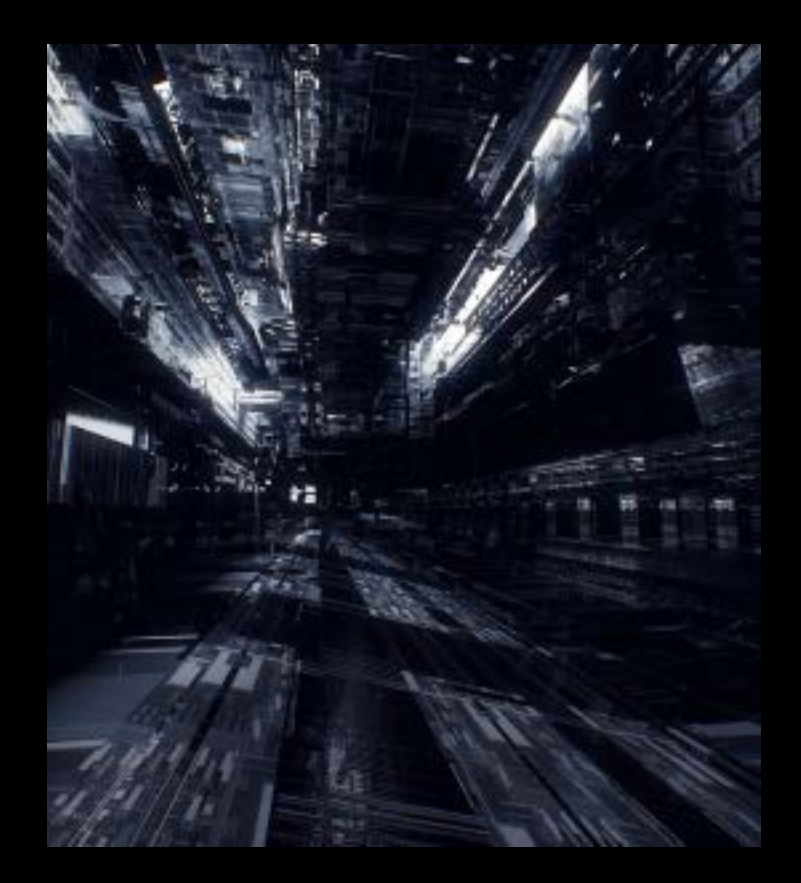

## Impact

The quality of public engagement in land-use planning processes is alleviated through interactive virtual environments, which is more digestible than blueprints and technical documents.

Urban planners can utilize the platform to harness the potential and creativity of the users and to create inclusive urban designs that cater the needs of different community members.

Disadvantaged groups, such as people with disabilities, women and girls, and racialized persons, can overcome accessibility barriers by interacting in a virtual space which reanimates the real-world environment, ensuring their right to participate in redesigning urban space.

**Municipal governments**, planning authorities, and public consultancy professionals can gain a powerful tool for transparent and inclusive decision-making, while increasing levels of participation, efficiency and accountability in urban planning.

In the education sector, students can gain hands-on experience with drone technologies and geodata processing methods, enhancing their STEM and problem-solving skills. Academic researchers benefit from a richer dataset of community perception and feedback related to land-use planning.

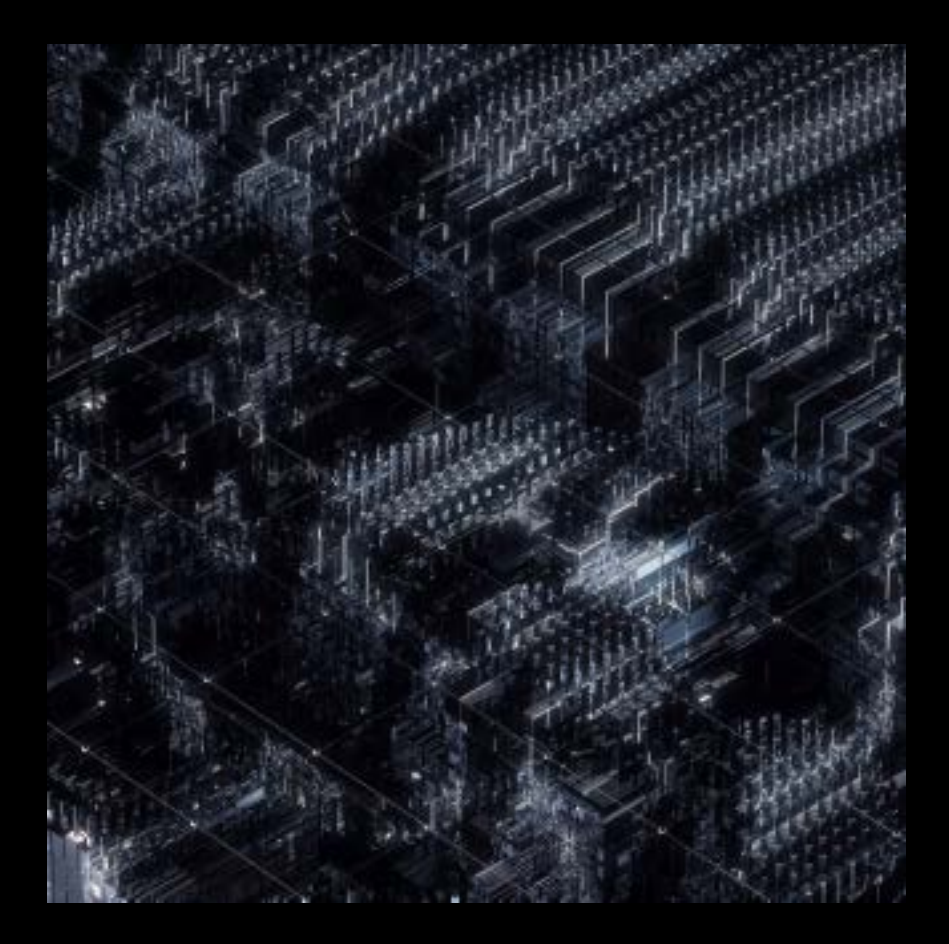

## Innovativeness

This project is innovative in its seamless integration of drone technology, GIS, and Minecraft. The combination of real-world data capture, spatial analysis, and immersive visualization can be used to communicate technical information to the public, provide access to information that was previously only provided to experts and governments, and crowdsource information and feedback directly from participants.

The data collected from drone images reinforces tangibility and authenticity of the simulation. It further enables a bottom-up and community-based approach in land-use planning by lowering the knowledge threshold to land-use planning and reducing the accessibility barriers to use urban space. The tool can fill in the epistemological gap between planning practitioners and laymen, such as children and the elderly, through gamification.

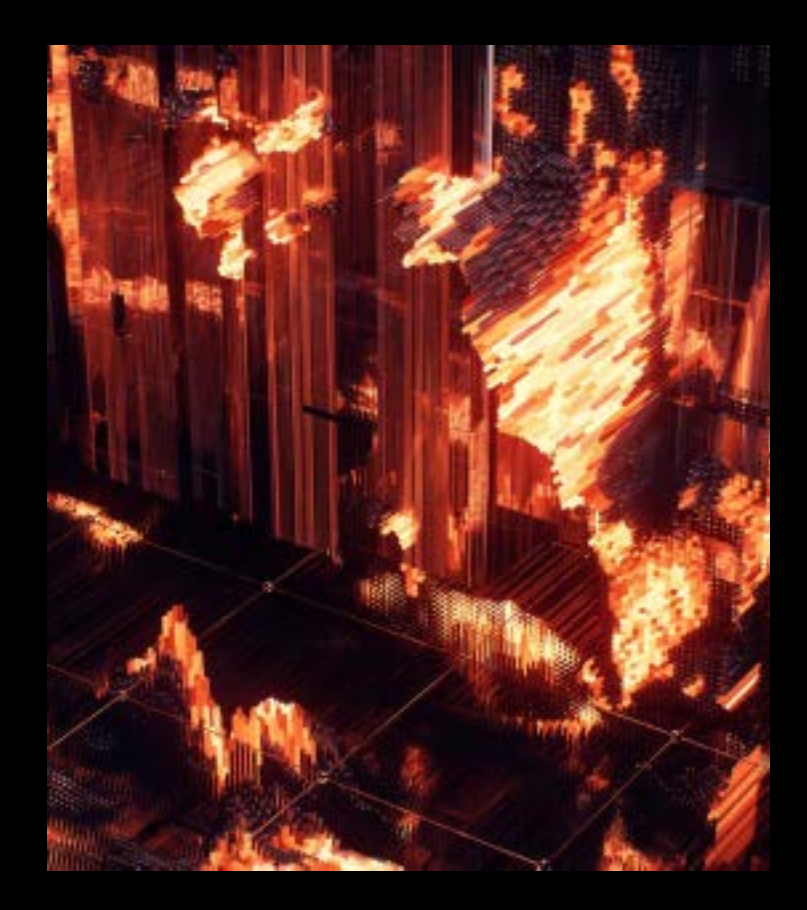

## Transferability

The methodology employed is adaptable to various contexts and environments. It can be applied globally, regardless of climatic and cultural constraints, providing a versatile tool for education, planning, and research in different geographical and cultural settings.

The use of drone technology and data processing software, when adequately applied, has the potential of minimizing the cost of recreating the built environment in the virtual space.

This adaptable methodology transcends geographical and cultural boundaries, offering a universally applicable solution. By efficiently leveraging drone technology and data processing software, the initiative not only enhances global accessibility but also demonstrates economic efficiency, minimizing the financial investments required for virtual environment replication.

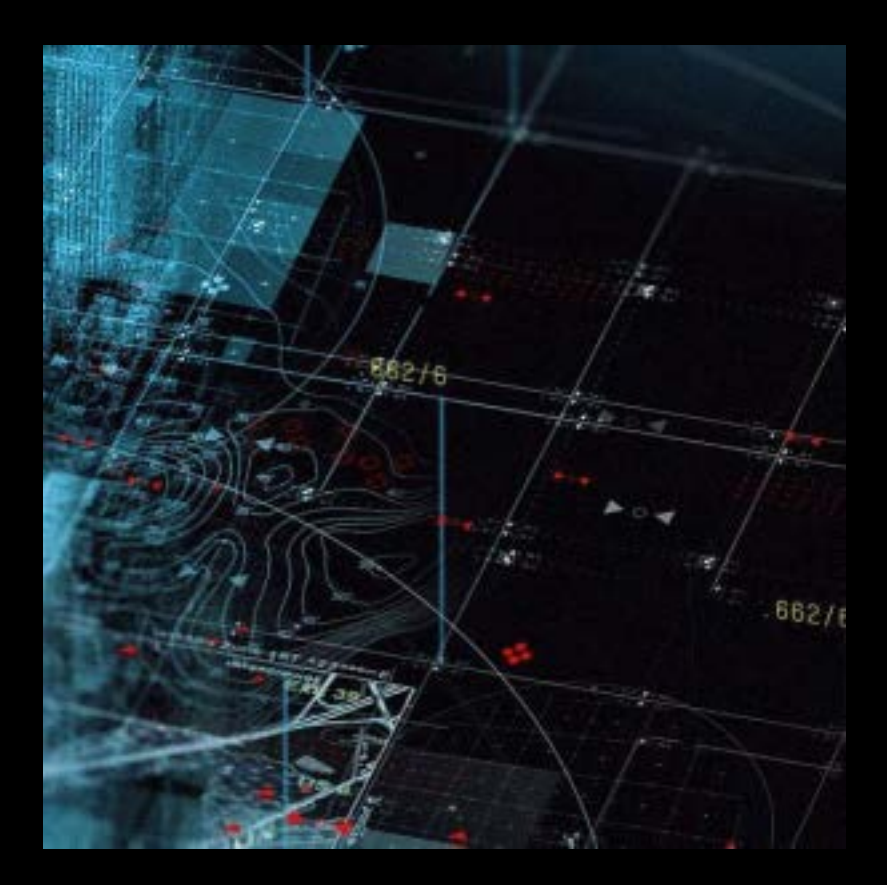

## Sustainability

The project's sustainability lies in its ability to evolve with technological advancements. As GIS and geodata processing technologies progress, the tool can be updated and expanded.

Educational institutions, urban planning departments, and local governments can integrate this solution as a part of public consultation and participatory mechanism into their long-term land-use strategies for continuous benefit.

Furthermore, the diverse expertise within the collaborative team guarantees a nuanced understanding of each project facet, promoting efficiency and innovation.

With adaptability woven into its core, the project not only meets current needs but stands resilient in the face of evolving technological landscapes, ensuring a lasting impact on education, urban development, and societal engagement.

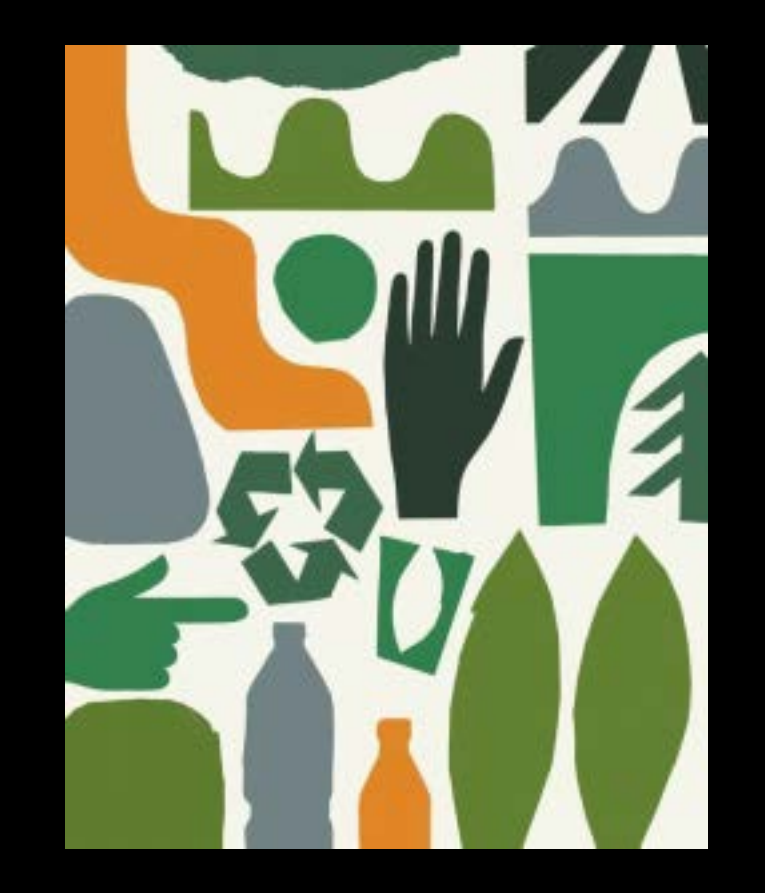

## **Team Work**

The success of this project hinges on collaboration between drone operators, GIS specialists, software developers, educators, and urban planners. A multidisciplinary team ensures the seamless execution of each phase, from data collection to visualization.

In conclusion, this innovative integration of drone technology, GIS, and Minecraft holds immense potential for transformative educational experiences, urban planning, research, and public engagement. The project's adaptability, sustainability, and collaborative nature underscore its potential as a pioneering solution for diverse applications and audiences.

This symbiotic collaboration not only enhances project efficiency but also reflects a forward-thinking approach to complex problem-solving. With adaptability ingrained, the initiative is poised to redefine educational paradigms, urban planning methodologies, and research landscapes while fostering inclusive public engagement. Its impact resonates across diverse sectors, promising a lasting and influential legacy.

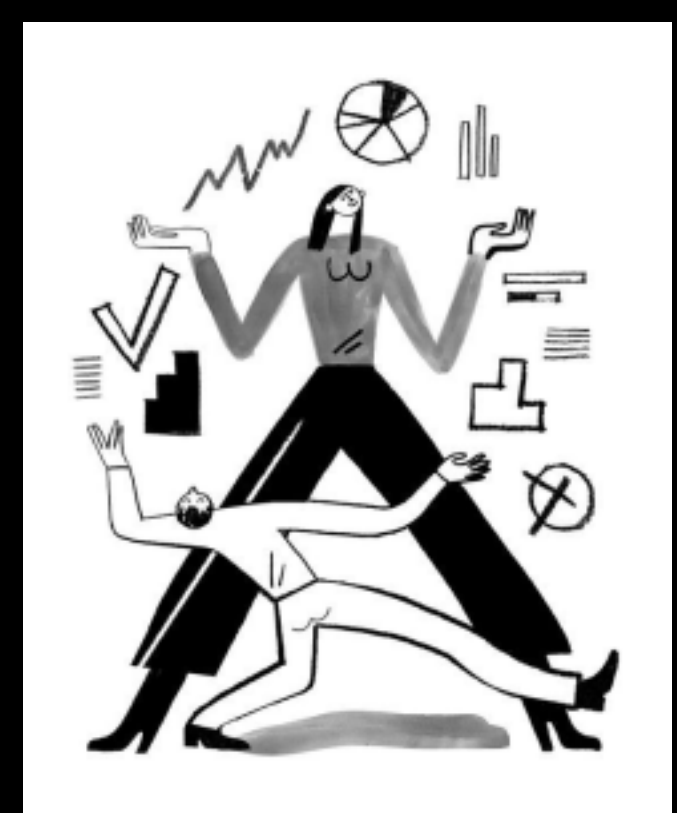

## Bridging the gap...

- UN Habitat has been experimenting with Minecraft for inclusive participation urban design since 2012.
- There is a great potential for gamification...
- Our tool tries to connect drone images with minecraft by developing an automated machine learning algorithm which processes and categorizes the data collected by drones.

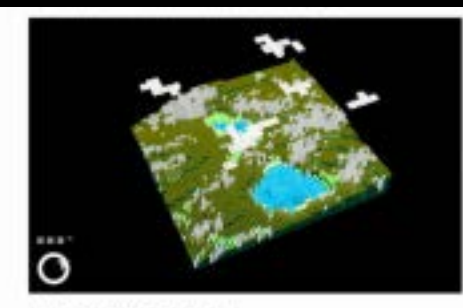

#### Texturing with CityEngine

SAVE I would be possibly to manually induce a lowch of excitation buyer audience. JacOCPA sharperson enduring at home uning ChaPagine. Just Birk of the cohercies and builting of different gains and the Ostrogra solvings is smaller this also a gent. arts/and the layong finish coate presided fill chiefs and Original Galaxies! Endman Low 2:214.8

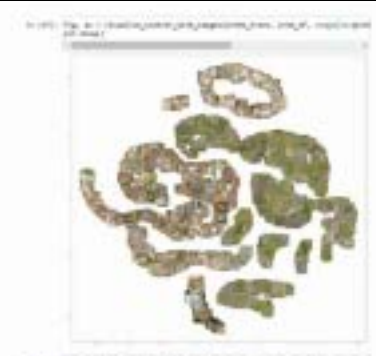

F-282 TRENNY-I GRUST THE THRU ANNOUNCEMENT FEEDING ASIA

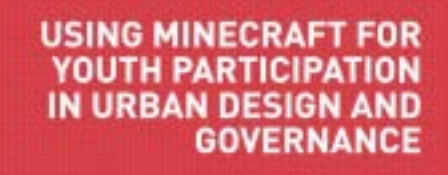

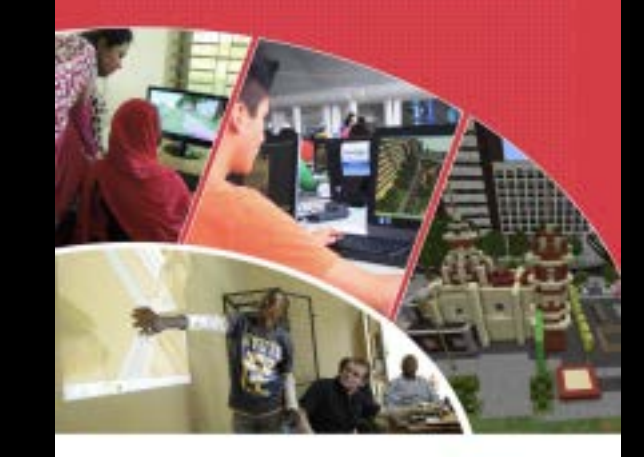

UN®HABITA

# Thank you!

### **Classify Building Conditions in Zanzibar from Drone Imagery**

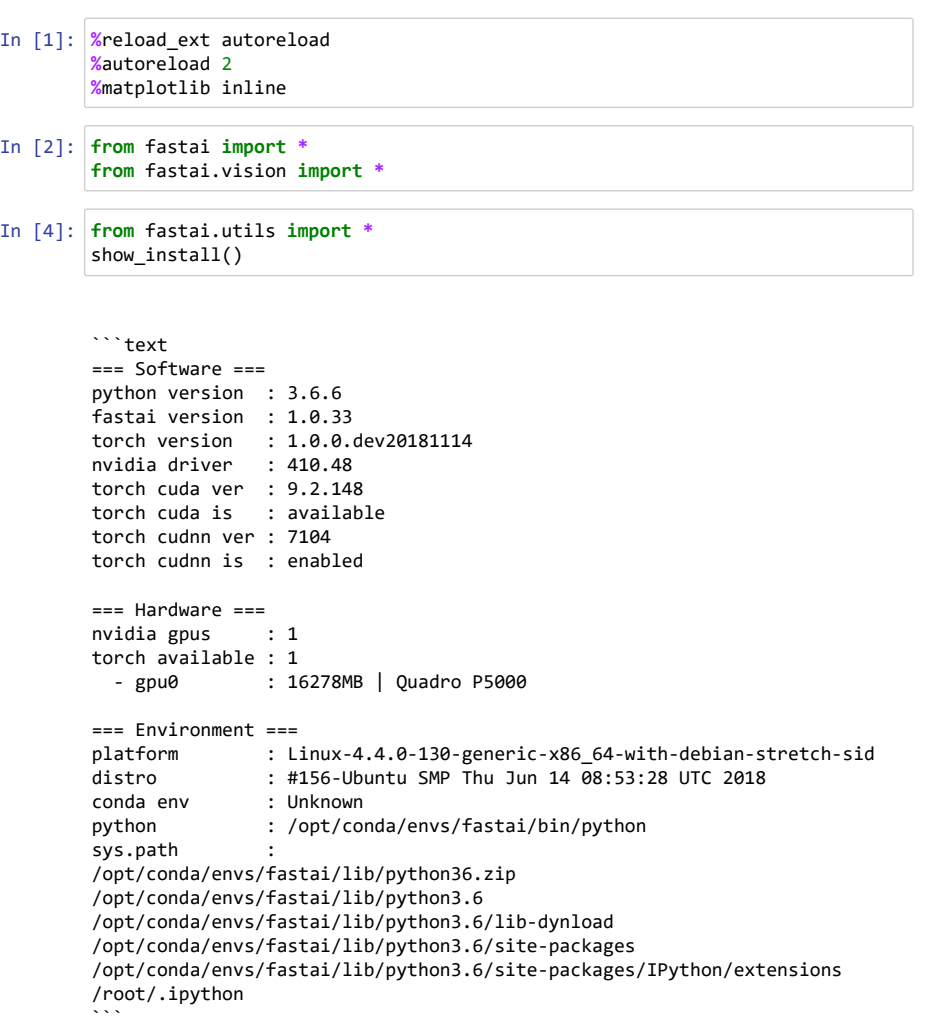

Please make sure to include opening/closing ``` when you paste into forum s/github to make the reports appear formatted as code sections.

Optional package(s) to enhance the diagnostics can be installed with: pip install distro

Once installed, re-run this utility to get the additional information

### **Prepare Data**

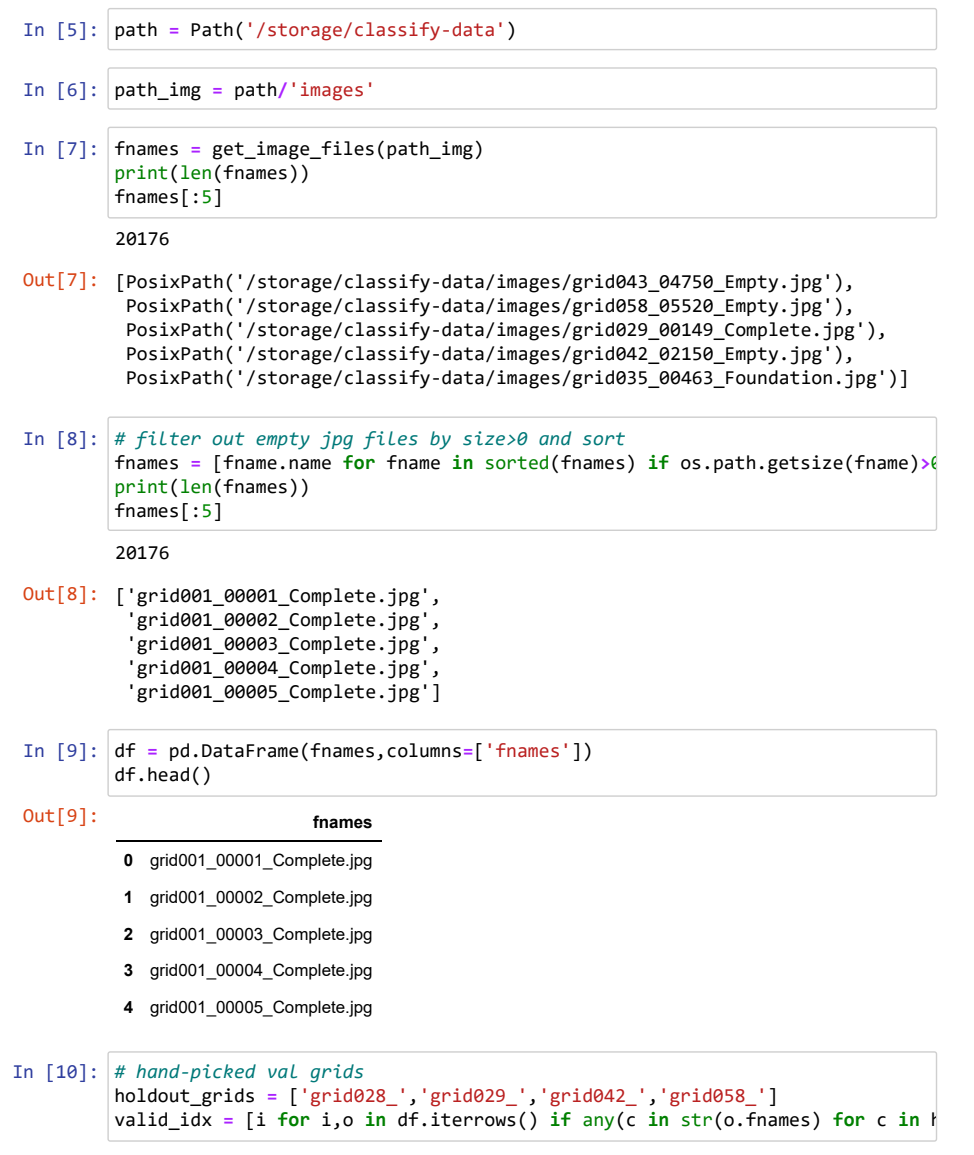

#### In [11]: df.iloc[valid\_idx].head()

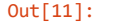

- **7432** grid028 00000 Empty.jpg
- **7433** grid028 00001 Complete.jpg
- **7434** grid028 00002 Complete.jpg
- **7435** grid028 00003 Complete.jpg
- **7436** grid028 00004 Complete.jpg
- In [12]: # pulled out of fastai/data.py  $pat = r'([^_ -]_+).jpg$ 
	- pat **=** re.compile(pat) **def** get label(fn): **return** pat.search(str(fn)).group(1)

fnames

In [13]: src **=** (ImageItemList.from\_df(df, folder**=**'images', path**=**path) .split by idx(valid idx) .label\_from\_func(get\_label, classes**=**['Complete', 'Incomplete', 'Foun

#### In [55]: bs **=** 32

 $sz = 512$ tfms **=** get\_transforms(flip\_vert**=r**, max\_rotate**=**0.2, max\_warp**=**0., max\_zoom**=** data **=** (src.transform(tfms, size**=**512, resize\_method**=**esizeMethod.SQUISH, pad .databunch(bs**=**bs) .normalize(imagenet\_stats))

#### In [56]: data

Out[56]: ImageDataBunch;

Train: LabelList y: CategoryList (14833 items) [Category Complete, Category Complete, Category Complete, Category Complet e, Category Complete]... Path: /storage/classify-data x: ImageItemList (14833 items) [Image (3, 428, 920), Image (3, 184, 187), Image (3, 197, 196), Image (3, 157, 157), Image (3, 185, 188)]... Path: /storage/classify-data;

alid: LabelList y: CategoryList (5343 items) [Category Empty, Category Complete, Category Complete, Category Complete, Category Complete]... Path: /storage/classify-data x: ImageItemList (5343 items) [Image (3, 243, 179), Image (3, 298, 234), Image (3, 186, 221), Image (3, 300, 181), Image (3, 176, 184)]... Path: /storage/classify-data;

Test: None

In [57]: data.train\_ds.classes

Out[57]: ['Complete', 'Incomplete', 'Foundation', 'Empty']

#### In [58]: **for** i **in** range(5):

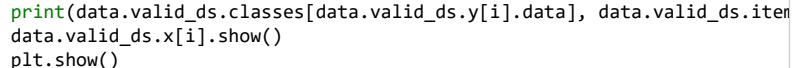

Empty /storage/classify-data/images/grid028\_00000\_Empty.jpg

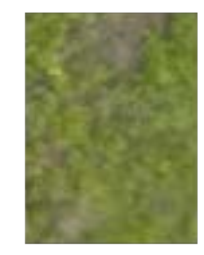

#### Complete /storage/classify-data/images/grid028\_00001\_Complete.jpg

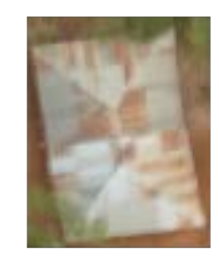

#### Complete /storage/classify-data/images/grid028\_00002\_Complete.jpg

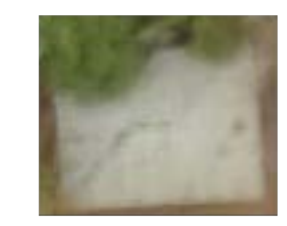

Complete /storage/classify-data/images/grid028\_00003\_Complete.jpg

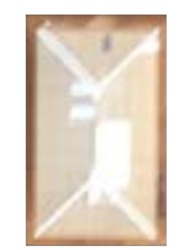

#### Complete /storage/classify-data/images/grid028\_00004\_Complete.jpg

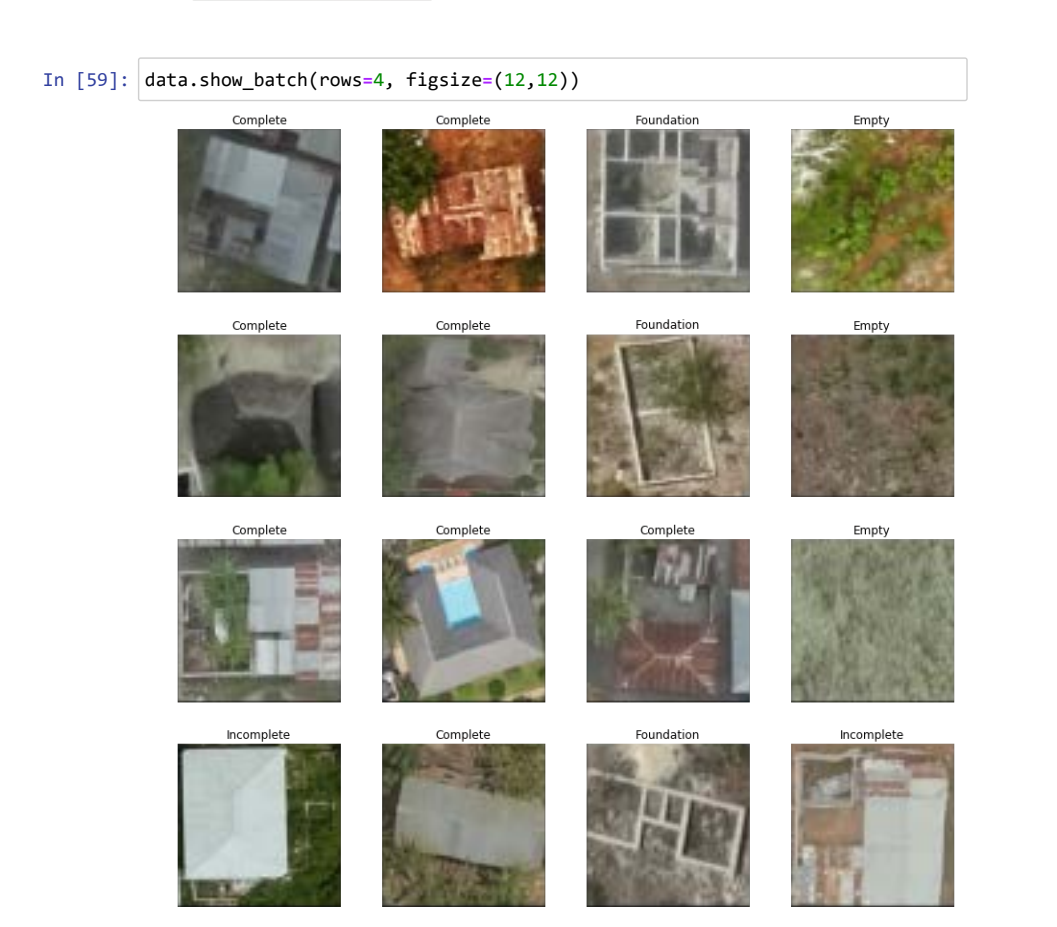

#### In [60]: data.show\_batch(rows=4, figsize=(12,12), ds\_type=DatasetType.Valid)

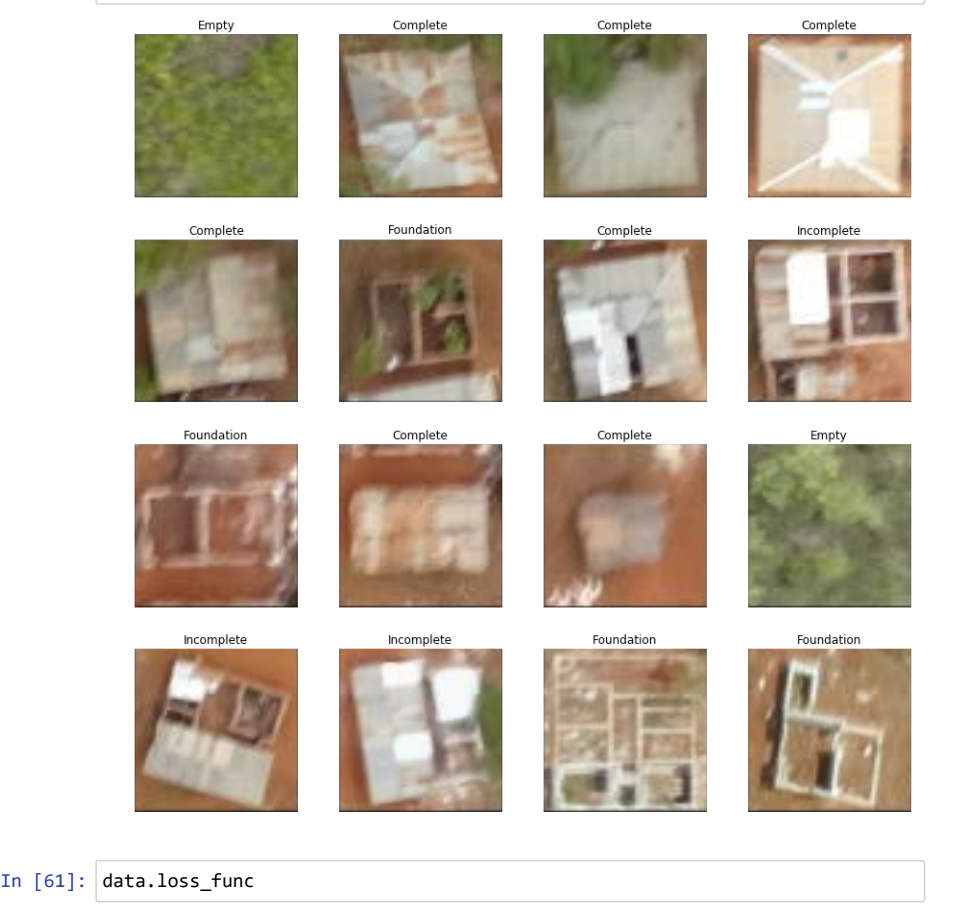

- Out[61]: <fastai.layers.FlattenedLoss at 0x7f5274a9d400>
- In [63]: learn **=** create\_cnn(data, models.resnet50, metrics**=**error\_rate)

#### In [64]: learn.lr\_find()

learn.recorder.plot()

LR Finder is complete, type {learner\_name}.recorder.plot() to see the grap h.

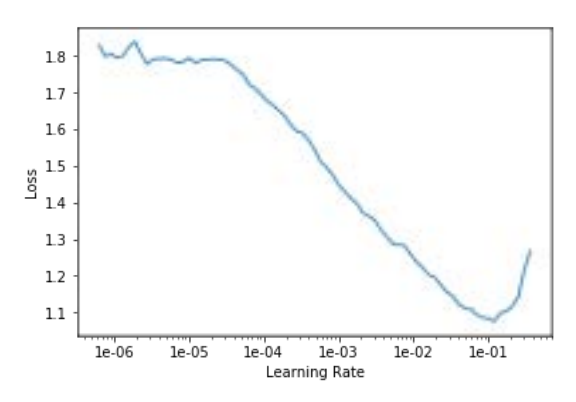

#### In [65]: lr **=** 1e-2

In [67]: **from** fastai.callbacks **import \***

```
# small change to SaveModelCallback() to add printouts
<u>@dataclass</u>
class SaveModelCallbackVerbose(TrackerCallback):
    "A `TrackerCallback` that saves the model when monitored quantity is best
     every:str='improvement'
     name:str='bestmodel'
    def post init (self):
         if self.every not in ['improvement', 'epoch']:
            warn(f'SaveModel every {self.every} is invalid, falling back to
             self.every = 'improvement'
        super(). post init ()def on epoch end(self, epoch, **kwargs:Any)->None:
        if self.every=="epoch": self.learn.save(f'{self.name} {epoch}')
        else: #every="improvement"
            current = self.get monitor value()
            if current is not None and self.operator(current, self.best):
                 self.best = current
                self.learn.save(f'{self.name}')
                print(f'saved model at epoch {epoch} with {self.monitor} val
     f on_train_end(self, **kwargs):
        if self.every=="improvement": self.learn.load(f'{self.name}')
```
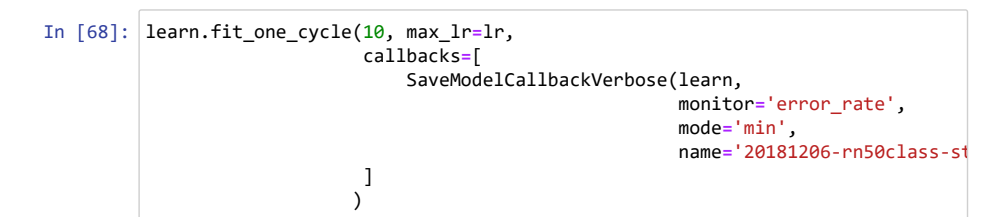

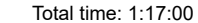

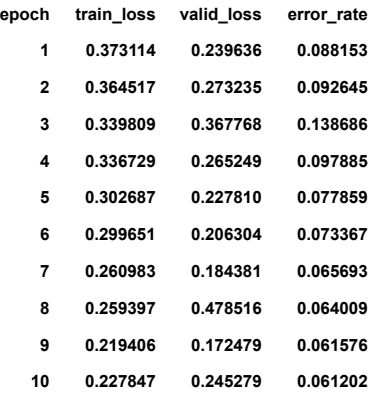

saved model at epoch 1 with error rate value: 0.08815272152423859 saved model at epoch 5 with error rate value: 0.07785888016223907 saved model at epoch 6 with error rate value: 0.07336702197790146 saved model at epoch 7 with error rate value: 0.0656934306025505 saved model at epoch 8 with error\_rate value: 0.06400898098945618 saved model at epoch 9 with error rate value: 0.06157589331269264 saved model at epoch 10 with error rate value: 0.06120157241821289

In [69]: learn.unfreeze()

#### In [70]: learn.lr\_find()

learn.recorder.plot()

LR Finder is complete, type {learner\_name}.recorder.plot() to see the grap h.

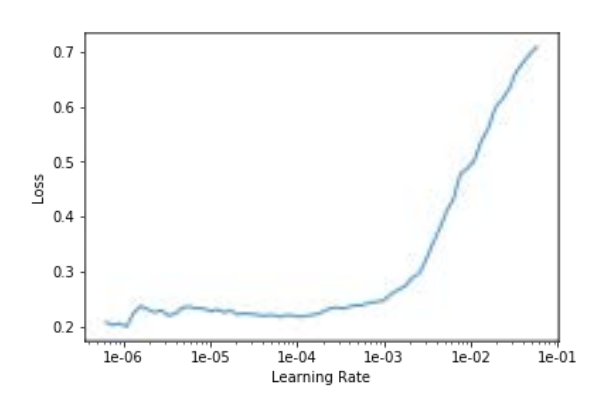

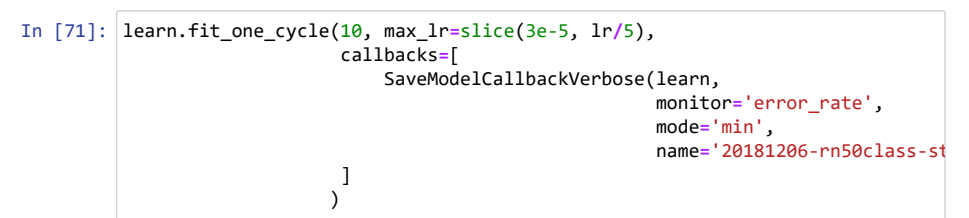

Total time: 1:40:01

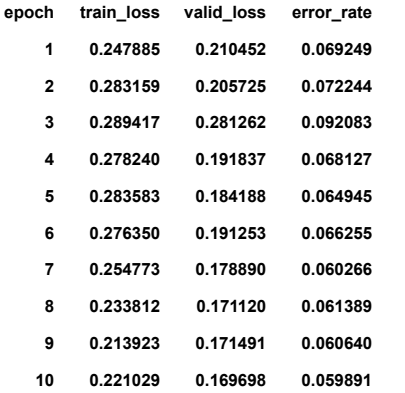

saved model at epoch 1 with error\_rate value: 0.06924948841333389 saved model at epoch 4 with error\_rate value: 0.06812652200460434 saved model at epoch 5 with error\_rate value: 0.064944788813591 saved model at epoch 7 with error\_rate value: 0.06026576831936836 saved model at epoch 10 with error\_rate value: 0.05989144742488861 In [72]: learn.recorder.plot\_losses()

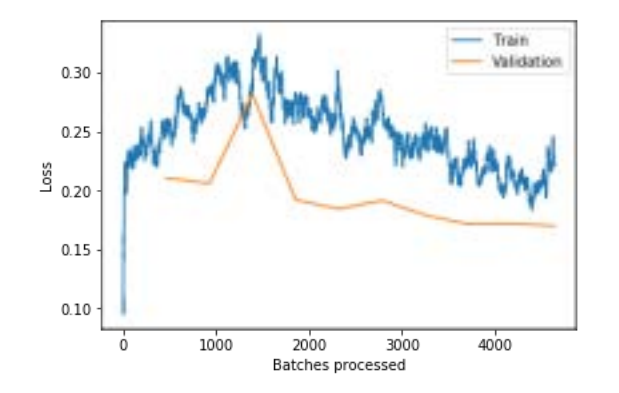

### **Look at Results**

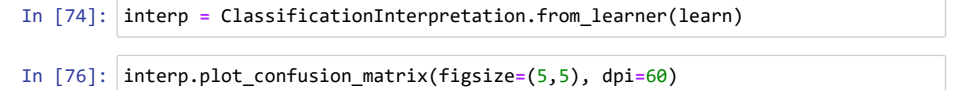

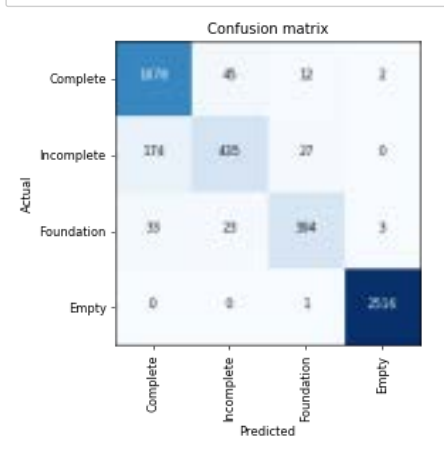

In [77]: interp.most\_confused(min\_val**=**2)

Out[77]: [('Incomplete', 'Complete', 174), ('Complete', 'Incomplete', 45), ('Foundation', 'Complete', 33), ('Incomplete', 'Foundation', 27), ('Foundation', 'Incomplete', 23), ('Complete', 'Foundation', 12), ('Foundation', 'Empty', 3)]

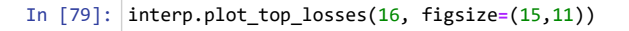

#### prediction/actual/loss/probability

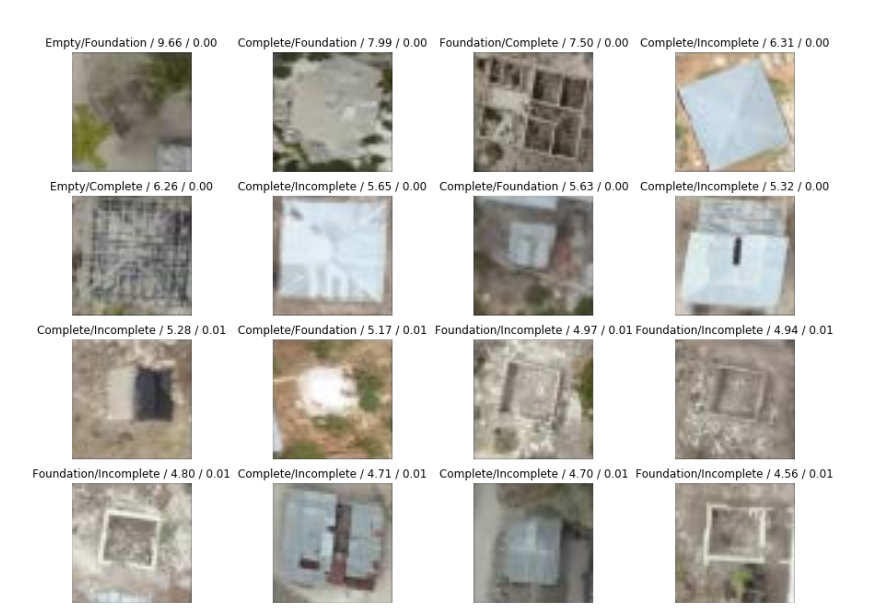

### **t-SNE Visualization (thanks to & adapted from** @KarlH)

https://forums.fast.ai/t/share-your-work-here/27676/53 (https://forums.fast.ai/t/share-yourwork-here/27676/53)

https://github.com/kheyer/ML-DL-Projects/blob/master/Pets%20TSNE/pets\_tsne.jpynb (https://github.com/kheyer/ML-DL-Projects/blob/master/Pets%20TSNE/pets\_tsne.jpynb)

In [80]: | from sklearn.manifold import TSNE import seaborn as sns **from** sklearn **import** manifold, datasets **from** sklearn.metrics.pairwise **import** pairwise\_distances **from** sklearn.metrics **import** confusion\_matrix **from** scipy.spatial.distance **import** suareform **from** matplotlib.offsetbox *import* OffsetImage, AnnotationBbox **from** matplotlib.ticker *import* NullFormatter **import** PIL

In [81]: preds **=** interp.probs y **=** interp.y\_true

losses **=** interp.losses

In [82]: probs\_trans **=** manifold.TSE(n\_components**=**2, perplexity**=**15).fit\_transform(pre

In [83]: prob\_df **=** pd.DataFrame(np.concatenate((probs\_trans, y[:,**on**]), axis**=**1), col prob\_df.head()

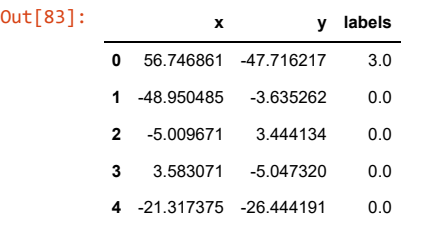

#### In [84]:  $|g = \textsf{sns.lmplot('x', 'y', data=prob_df, hue='labels', fit_reg=False, legend=f$

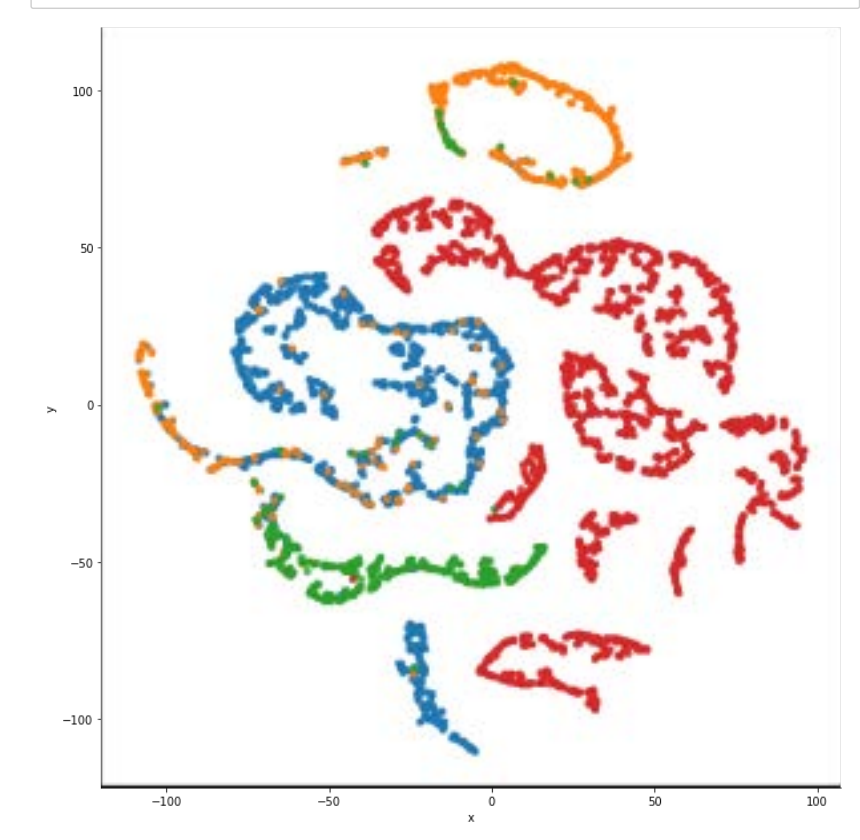

In [85]: prob\_df['fname'] **=** data.valid\_ds.items prob\_df['loss'] **=** losses  $prob$  df.head()

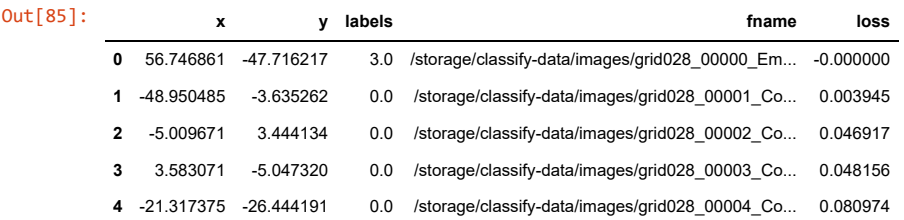

#### In [86]: *# modified to optionally filter by ids*

```
def visualize scatter with images(scaled_data, df, idxs, figsize=(64,64), im
    scaled data = scaled data[idxs]
     df = df.iloc[idxs]
     fig, ax = plt.subplots(figsize=figsize)
     artists = []
    xx = (scaled_data[:, 0]) yy = (scaled_data[:,1])
     for (i,x,y) in zip(idxs,xx,yy):
         im = PIL.Image.open(df['fname'][i])
        im.thumbnail((64, 64)) img = OffsetImage(im, zoom=image_zoom, cmap='gray')
        ab = AnnotationBbox(img, (x, y), xycoords='data', frameon=False)
         artists.append(ax.add_artist(ab))
     ax.update_datalim(np.column_stack([xx,yy]))
     ax.autoscale()
```

```
# fig.savefig(f'TSNE_{suffix}.jpg', bbox_inches = 'tight')
   return fig, ax
```
In [87]: fig, ax **=** visualize\_scatter\_with\_images(probs\_trans, prob\_df, range(len(prob plt.show()

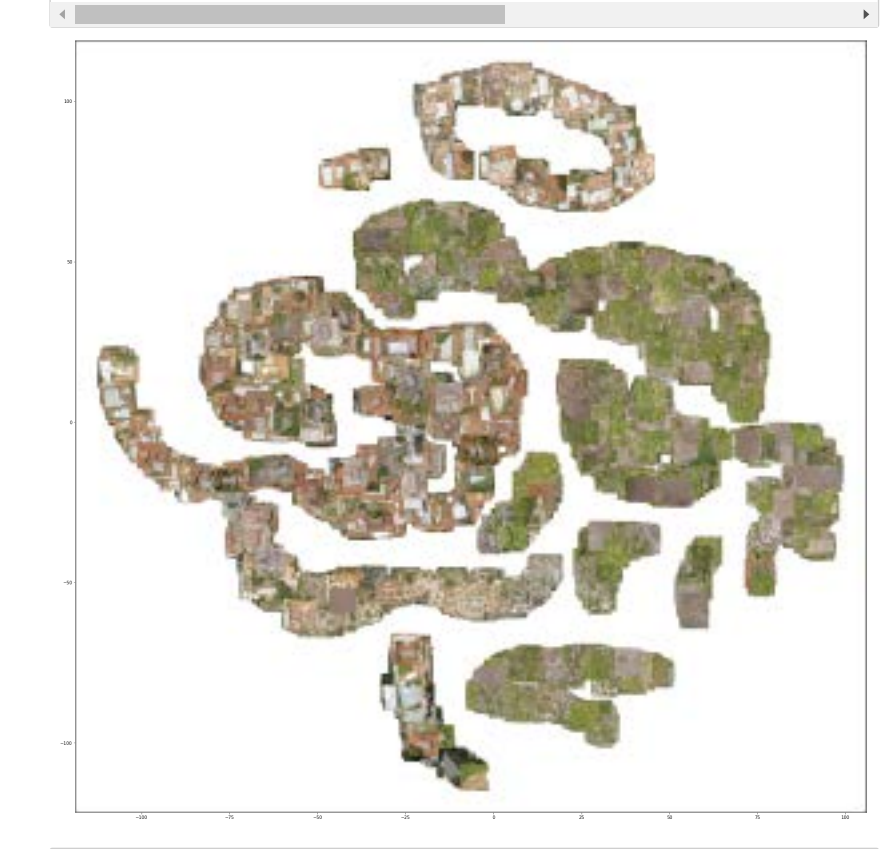

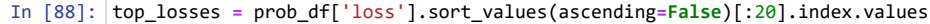

In [89]: prob\_df.iloc[top\_losses] In [90]:

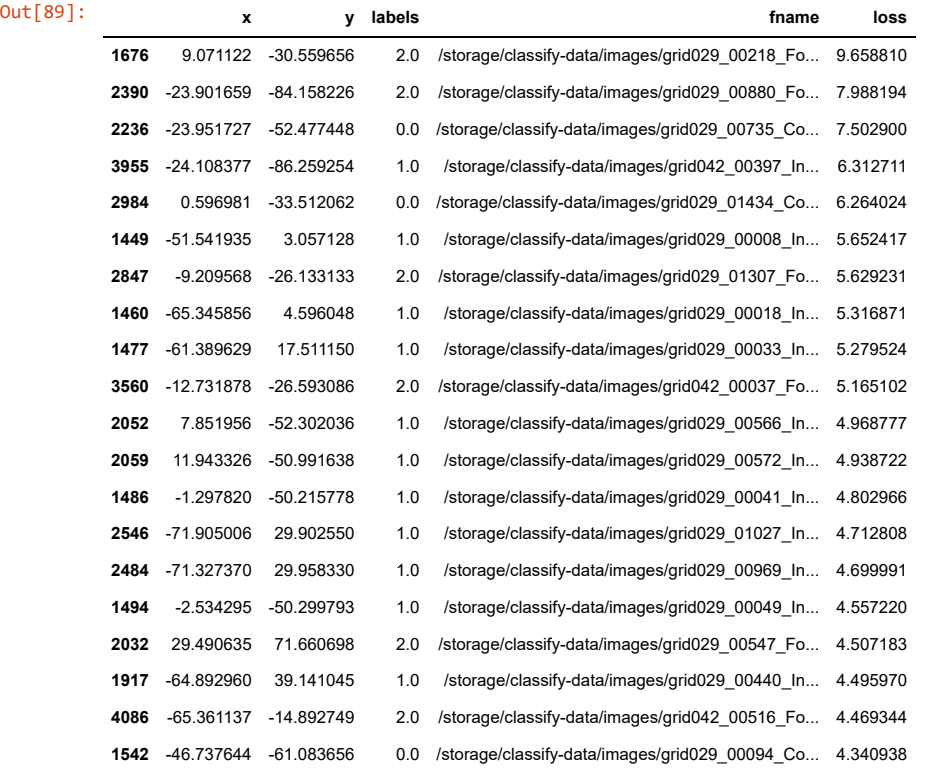

#### *# sho only images ith top ɯ0 losses*

fig, ax **=** visualize\_scatter\_with\_images(probs\_trans, prob\_df, top\_losses, fi plt.show()

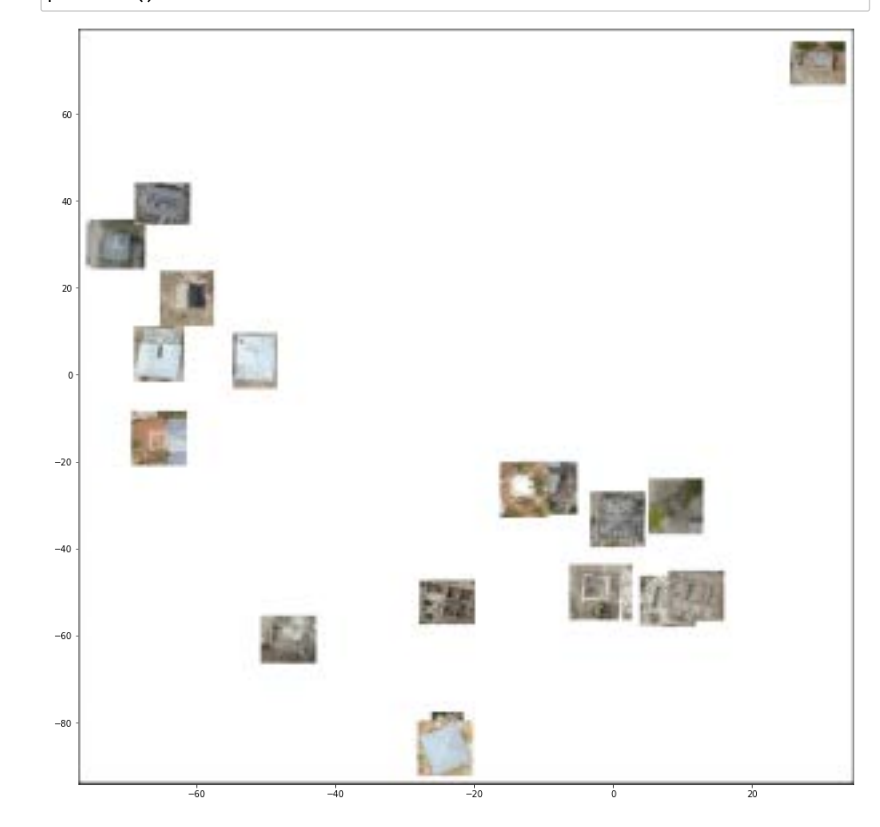

## **Grad-CAM based on lesson6-pets-more**

In [91]: m **=** learn.model.eval()

In [92]: idx **=** 12  $x, y = data.valaid_ds[idx]$  $x.show()$ data.valid\_ds.y[idx]

Out[92]: Category Incomplete

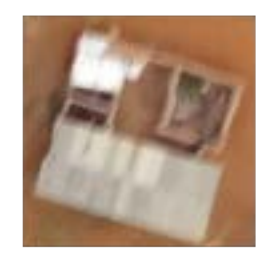

- In [93]: xb, yb = data.one\_item(x) # make batch with one item xb\_im **=** Image(data.denorm(xb)[0]) *# denorm item into vieable image* xb **=** xb.cuda() *# load on gpu*
- In [94]: xb\_im.show(), xb.shape, yb.shape
- $Out[94]$ : (None, torch.Size( $[1, 3, 512, 512]$ ), torch.Size( $[1])$ )

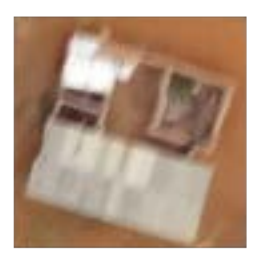

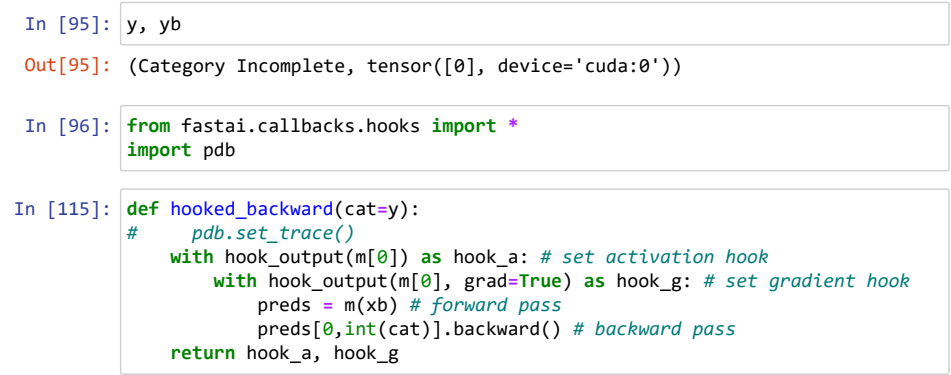

- In [116]: hook\_a, hook\_g **=** hooked\_backward()
- In [117]: acts **=** hook\_a.stored[0].cpu()
- In [118]: acts.shape

Out[118]: torch.Size([2048, 16, 16])

In  $[119]$ :  $\rceil$ plt.imshow(acts $[0]$ )

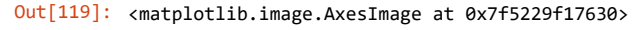

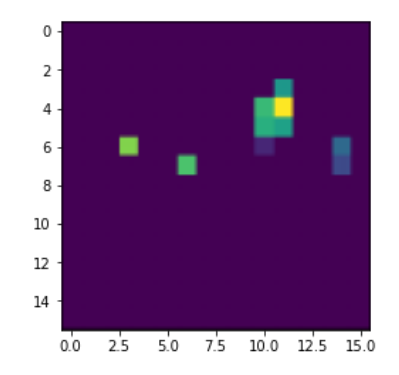

- In [120]: avg\_acts **=** acts.mean(0) *# get the ɗpielɗ-ise mean of activations ſavg acro* avg\_acts.shape
- Out[120]: torch.Size([16, 16])
- In [121]: plt.imshow(avg\_acts)
- Out[121]: <matplotlib.image.AxesImage at 0x7f5229e7f080>

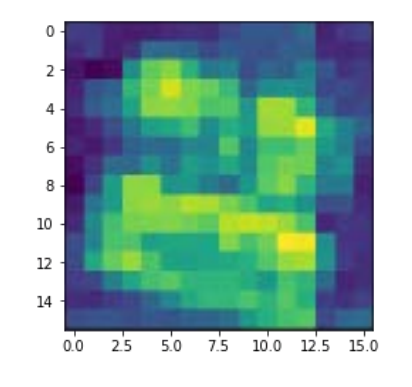

- In [122]: grad **=** hook\_g.stored[0][0].cpu()
- In [123]: grad.shape
- Out[123]: torch.Size([2048, 16, 16])
- In [124]: grad\_chan **=** grad.mean(1).mean(1) *# get the avg of grads for each channel* grad.shape, grad chan.shape
- Out[124]: (torch.Size([2048, 16, 16]), torch.Size([2048]))
- In [125]: grad\_chan[**ŜŜŜ**,**on**,**on**].shape *# make ɯ more aes to be same shape as acts*
- Out[125]: torch.Size([2048, 1, 1])
- In [126]: (acts**\***grad\_chan[**ŜŜŜ**,**on**,**on**]).mean(0).shape
- Out[126]: torch.Size([16, 16])
- In [127]: mult **=** (acts**\***grad\_chan[**ŜŜŜ**,**on**,**on**]).mean(0)
- In [129]: **f** show\_heatmap(hm,interpol**=**'bilinear',cmap**=**'magma'): \_, ax **=** plt.subplots() xb\_im.show(ax) ax.imshow(hm, alpha**=**0.6, extent**=**(0,512,512,0), interpolation**=**interpol,cm
- In [130]: show\_heatmap(mult)

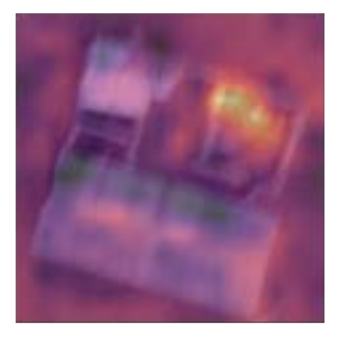

In [134]: fig, axes **=** plt.subplots(5,5, figsize**=**(20,20)) **for** j, ax **in** enumerate(axes.flat): ax.get xaxis().set visible(False) ax.get\_yaxis().set\_visible(**False**) xb\_im.show(ax**=**ax) ax.set\_title('Channel '+str(j)+ '\n'+'grad\_chan value: '+str(grad\_chan.n ax.imshow(acts[j], alpha**=**0.6, extent**=**(0,512,512,0), interpolation**=**'bilin *#* ax.imshow([importance\_idxs[j]]), alpha=0.6) plt.show() Channel 0<br>grad\_chan value: 4.8443697e-05 Channel 1<br>grad\_chan value: 9.563417e-06 Channel 2<br>grad\_chan value: -7.7253276e-07 Channel 3<br>grad\_chan value: 3.0472456e-05 Channel 4<br>grad\_chan value: 8.11205e-06

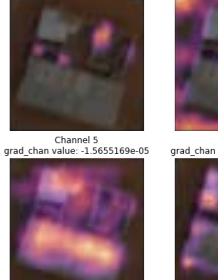

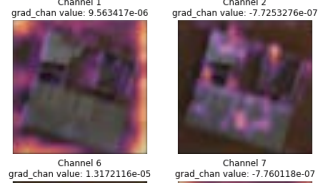

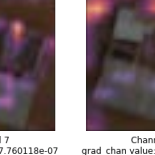

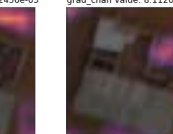

Channel 9<br>grad chan value: 7 548862e-06

Channel 14<br>grad\_chan value: 3.2484213e-06

Channel 8<br>grad chan value: 3.0947907e-05

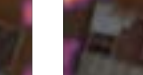

Channel 11<br>grad\_chan value: 1.1485362e-05

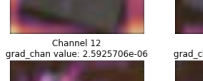

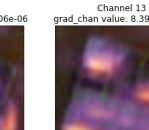

Channel 13<br>grad\_chan value: 8.394009e-06

Channel 15<br>grad chan value: -6.435544e-06

Channel 10<br>grad\_chan value: -1.0504157e-05

Channel 16<br>grad chan value: 1.366971e-06

Channel 17<br>grad chan value: -6.154431e-05

Channel 18<br>grad chan value: -2.6301109e-06 Channel 19<br>grad chan value: 6.8086797e-06

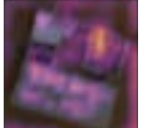

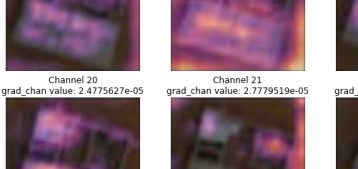

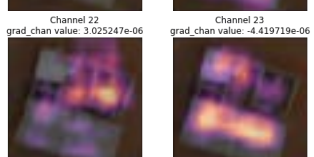

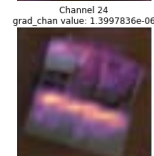

In [135]: |# thanks @henripal, from https://github.com/henripal/maps/blob/master/nbs/bi **import** scipy.ndimage

**f** upsample(heatmap, zoom**=**32):

upsampled **=** scipy.ndimage.zoom(heatmap, zoom)

upsampled = (upsampled - np.min(upsampled))/((np.max(upsampled) - np.min return upsampled

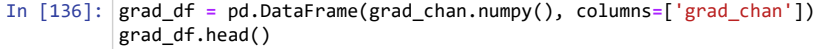

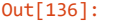

- $0 \quad 4.844370e-05$
- **1** 9.563417e-06

grad\_chan

- **2**  $-7.725328e-07$
- 
- **3** 3.047246e-05
- 4 8.112050e-06
- In [137]: importance\_idxs **=** grad\_df.sort\_values(by**=**'grad\_chan',ascending**=** ).index. importance\_idxs
- Out[137]: array([ 101, 220, 1270, 631, ..., 74, 844, 1954, 660])
- In [138]: grad\_df.iloc[importance\_idxs].head()

xb\_im.show(figsize**=**(5,5))

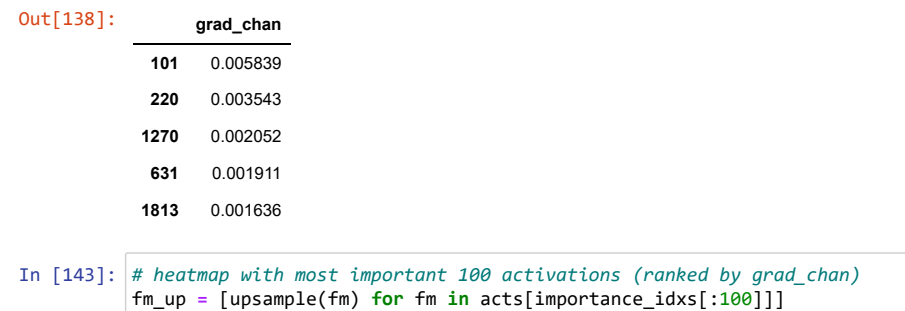

plt.imshow(np.mean(fm\_up, axis**=**0),alpha**=**0.6, cmap**=**'magma')

Out[143]: <matplotlib.image.AxesImage at 0x7f52295b50b8>

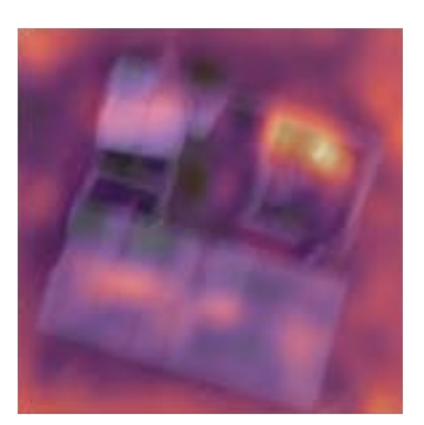

#### In [144]: *# heatmap with least important 100 activations (ranked by grad\_chan)* fm\_up **=** [upsample(fm) **for** fm **in** acts[importance\_idxs[**Ş**100:]]] xb\_im.show(figsize**=**(5,5)) plt.imshow(np.mean(fm\_up, axis**=**0),alpha**=**0.6, cmap**=**'magma')

Out[144]: <matplotlib.image.AxesImage at 0x7f5229579940>

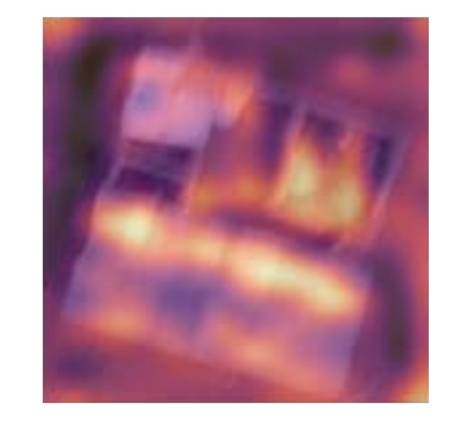

### **7est time**

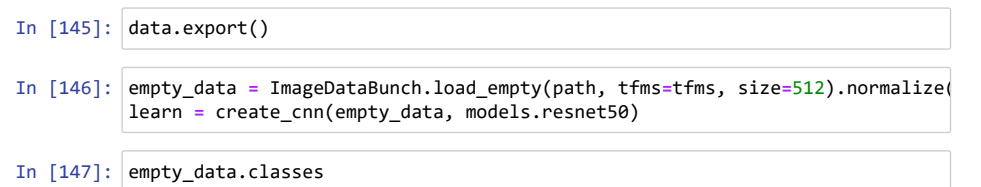

Out[147]: ['Complete', 'Incomplete', 'Foundation', 'Empty']

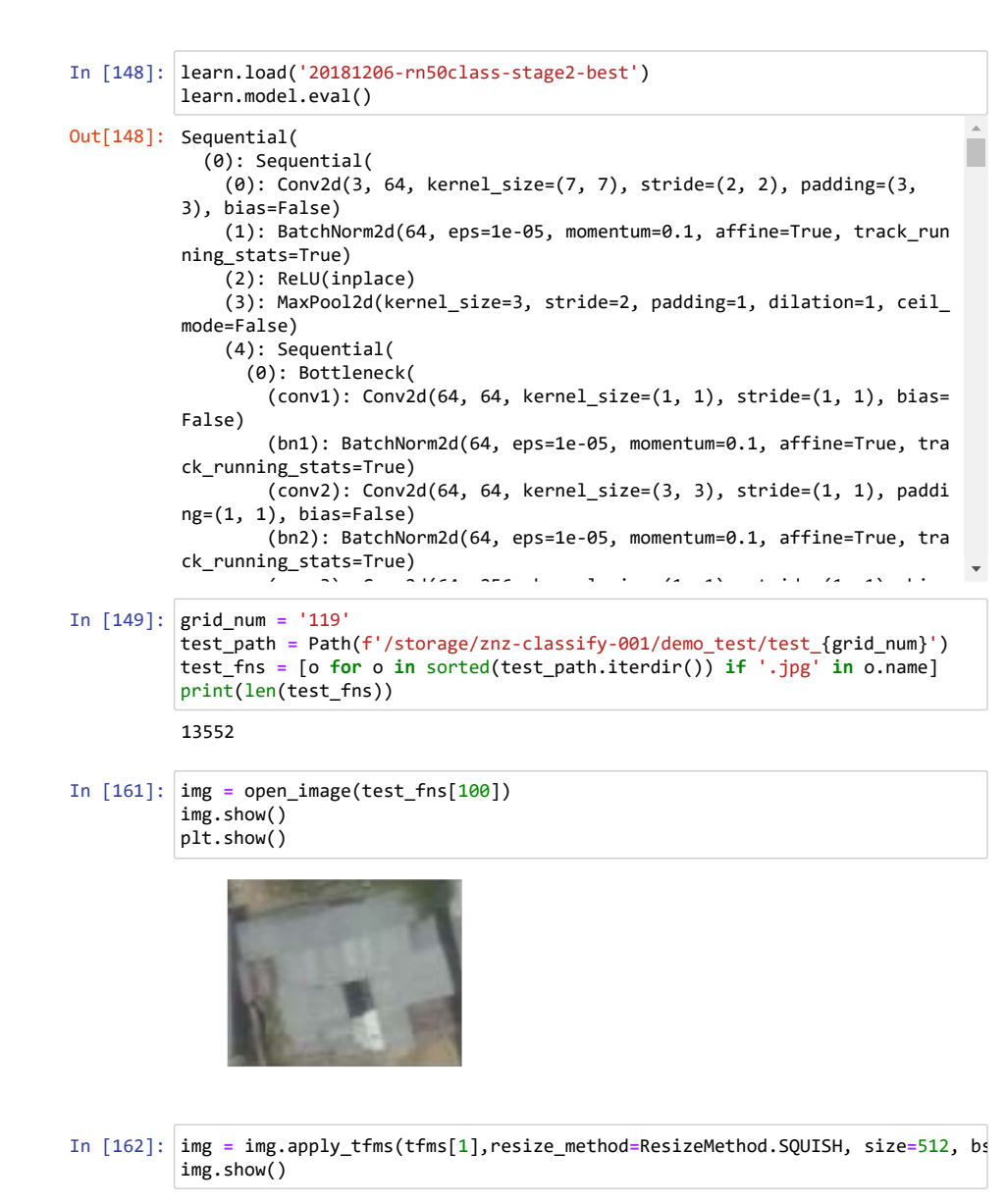

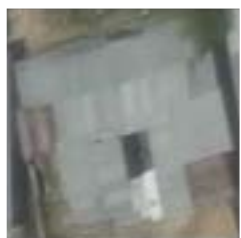

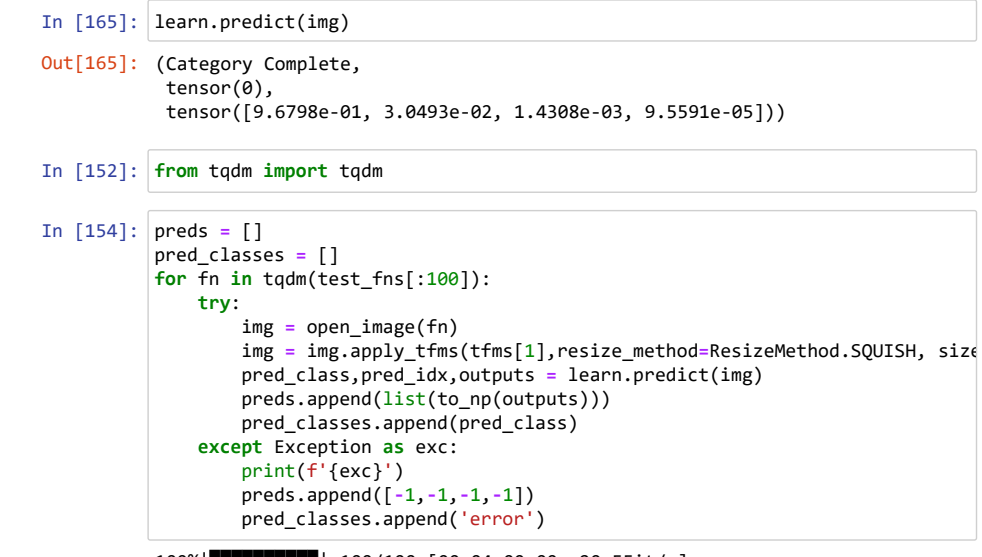

100ʩ|ͩͩͩͩͩͩͩͩͩͩ| 100/100 [00:04ʳ00:00, 20.55it/s]

```
In [155]:
img.show()
```
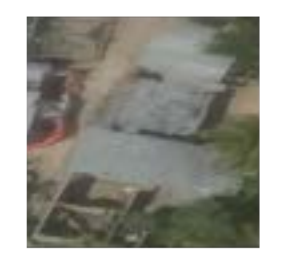

#### In  $[156]$ : |np.round(preds,2)

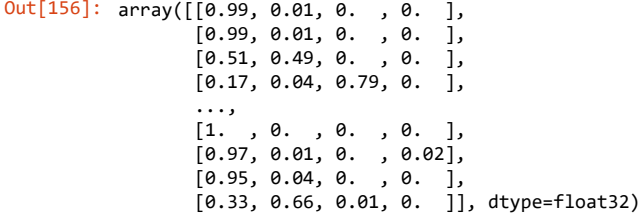

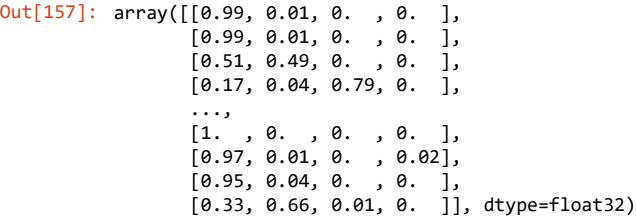

In [158]: df **=** pd.DataFrame(data**=**preds, columns**=**data.classes) df['fname'] **=** [o.name **for** o **in** test\_fns[:len(preds)]] df['predicted\_class'] **=** pred\_classes

In [159]: df.head()

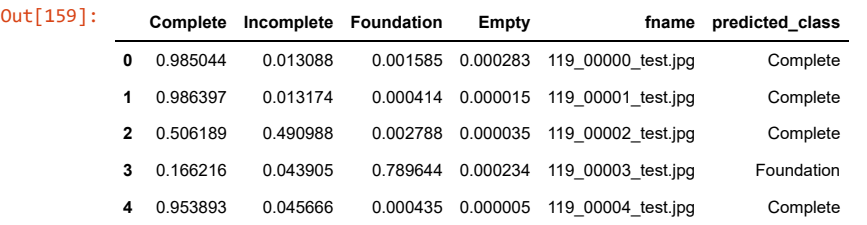

#### In [160]: **for** i **in** range(10):

 img **=** open\_image(test\_path**/**df.iloc[i]['fname']) print(df.iloc[i]['predicted\_class'], df.iloc[i][df.iloc[i]['predicted\_cl img.show() plt.show()

Complete 0.9850437641143799

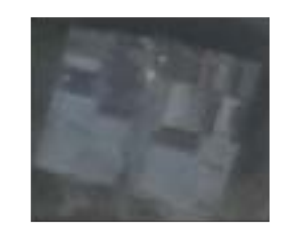

Complete 0.9863974452018738

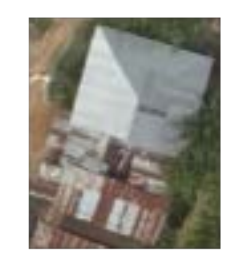

Complete 0.5061893463134766

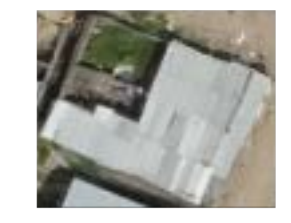

Foundation 0.789644181728363

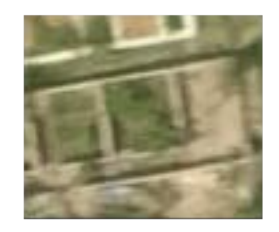

Complete 0.9538934826850891

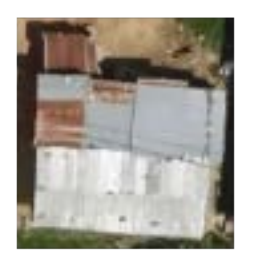

Foundation 0.9689040780067444

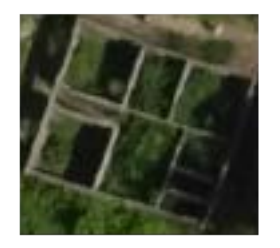

Complete 0.9510454535484314

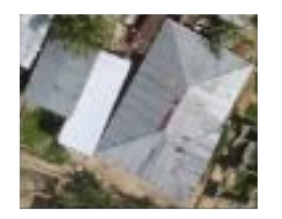

Incomplete 0.5464768409729004

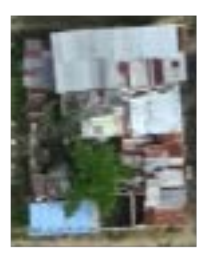

Complete 0.586933970451355

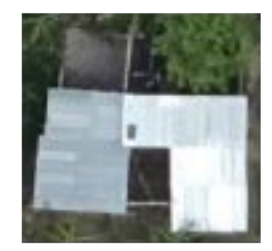

Complete 0.9919455647468567

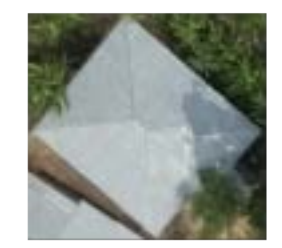

In [220]: df.to\_csv('preds.csv',index=**False**)